# ВСТРОЕННОЕ ПРОГРАММНОЕ ОБЕСПЕЧЕНИЕ YABLOCHKOV STATION SOFTWARE ЗАРЯДНЫХ СТАНЦИЙ ДЛЯ ЭЛЕКТРОТРАНСПОРТА «ЯБЛОЧКОВ»

Описание функциональных характеристик

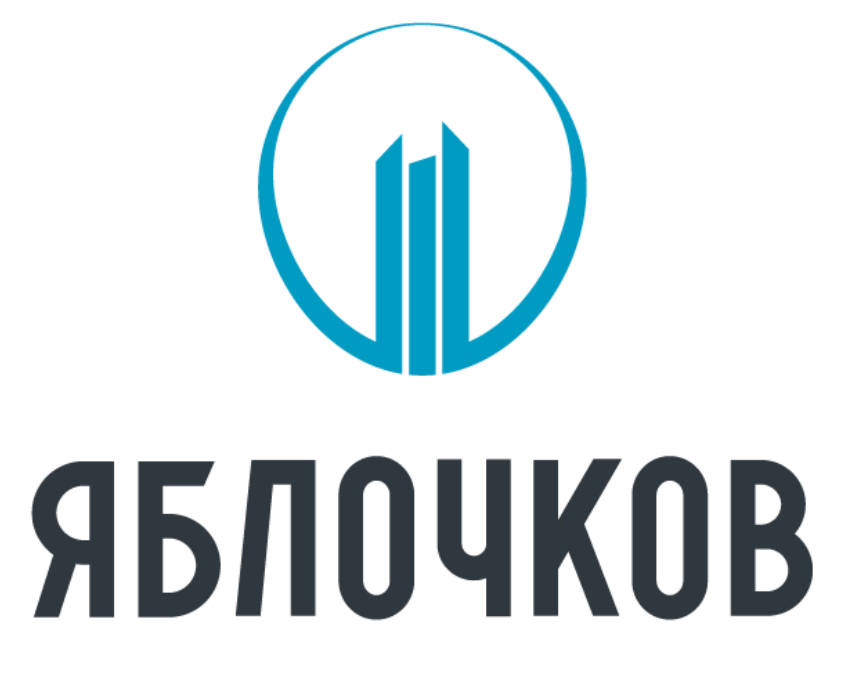

### ЗАРЯДНЫЕ СТАНЦИИ

Листов 10

ООО «Юпитер» © copyright all rights reserved

### Содержание

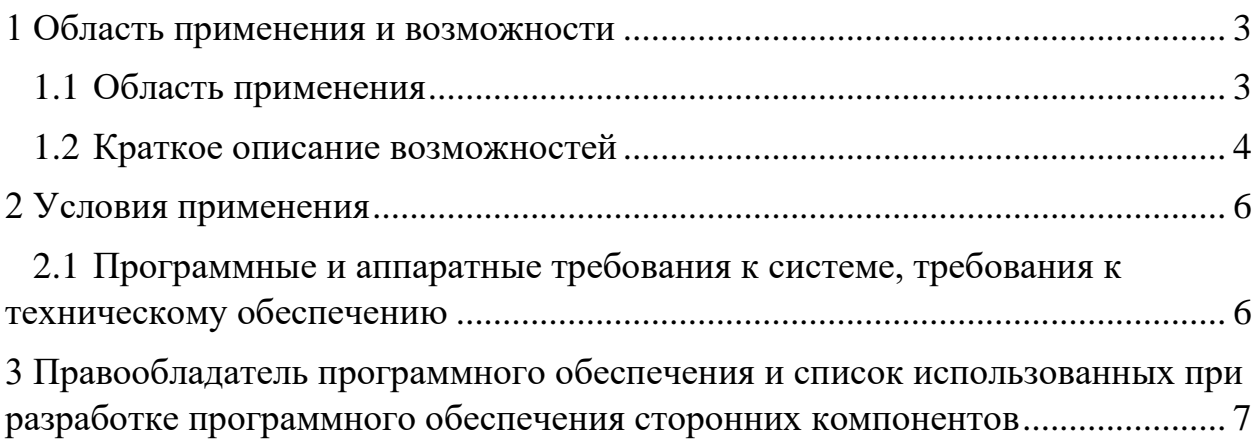

#### <span id="page-2-0"></span>**1 Область применения и возможности**

#### **1.1 Область применения**

<span id="page-2-1"></span>Встроенное программное обеспечение Yablochkov Station Software зарядных станций для электротранспорта «Яблочков» предназначено для установки на разработанные организацией-изготовителем зарядных станций аппаратные узлы зарядной станции для обеспечения их функционирования и выполнения всех рабочих процессов.

Зарядные станции предназначены для заряда электротранспорта по протоколам стандартов CHAdeMO и ССS, дополнительной опцией может быть зарядка переменным током по стандарту SAE J1772, а также взаимодействия с системами управления зарядных станций, передачи данных логов и текущего состояния на сервер для хранения данных.

Встроенное программное обеспечение позволяет решать следующие задачи:

• взаимодействие с системами управления зарядных станций (CSMS) по протоколу OCPP.

OCPP (англ. Open Charge Point Protocol – протокол открытой зарядной точки) является протоколом прикладного уровня для организации связи между зарядными станциями электротранспорта и центральной системой управления;

• обмен данными с электротранспортом, поддерживающими заряд по протоколу стандарта ССS .

CCS (англ. Combined Charging System – система комбинированной зарядки) представляет собой стандарт для зарядки электротранспорта. Он использует разъемы Combo 1 и Combo 2 для обеспечения мощности в сотни киловатт. Эти два разъема являются расширениями разъемов IEC 62196 типа 1 и типа 2 с двумя дополнительными контактами постоянного тока (DC), обеспечивающими быструю зарядку постоянного тока большой мощности.

Базовая сигнализация выполняется с использованием сигнала широтноимпульсной модуляции, который передается через контакт контрольного пилот-сигнала в соответствии с IEC 61851-1, а связь высокого уровня основана на стандарте DIN SPEC 70121 и серии ISO / IEC 15118;

• обмен данными с электротранспортом, поддерживающим заряд по протоколу стандарта CHAdeMO.

CHAdeMO – это стандарт зарядки постоянного тока для электротранспорта. Это обеспечивает бесперебойную связь между автомобилем и зарядным устройством. Он разработан ассоциацией CHAdeMO, которая также занимается сертификацией, обеспечивая совместимость между автомобилем и зарядным устройством.

Для передачи данных используется протокол шины CAN;

• передача электроэнергии по силовым линиям на постоянном напряжении в аккумуляторную батарею электротранспорта;

• взаимодействие с зарядной станцией по протоколу HTTP для удаленной настройки и мониторинга;

• запись, передача и хранение логов текущего состояния и энергетических параметров зарядной станции с помощью OCPP;

• сигнализация посредством световой индикации о текущем режиме работы или состоянии зарядной станции;

• взаимодействие с человеко-машинным интерфейсом (ЧМИ) в виде дисплея, предоставляющем данные о текущем режиме работы или состоянии зарядной станции;

• дополнительной опцией возможна поддержка заряда по стандарту зарядки переменным током SAE J1772, по отдельным каналам, в этом случае:

а) передача электроэнергии осуществляется по силовым линиям на переменном напряжении в аккумуляторную батарею электротранспорта,

б) базовая сигнализация выполняется с использованием сигнала широтно-импульсной модуляции, который передается через контакт контрольного пилот-сигнала в соответствии с IEC 61851-1.

#### **1.2 Краткое описание возможностей**

<span id="page-3-0"></span>Архитектура встроенного программного обеспечения приведена на рисунке 1.

4

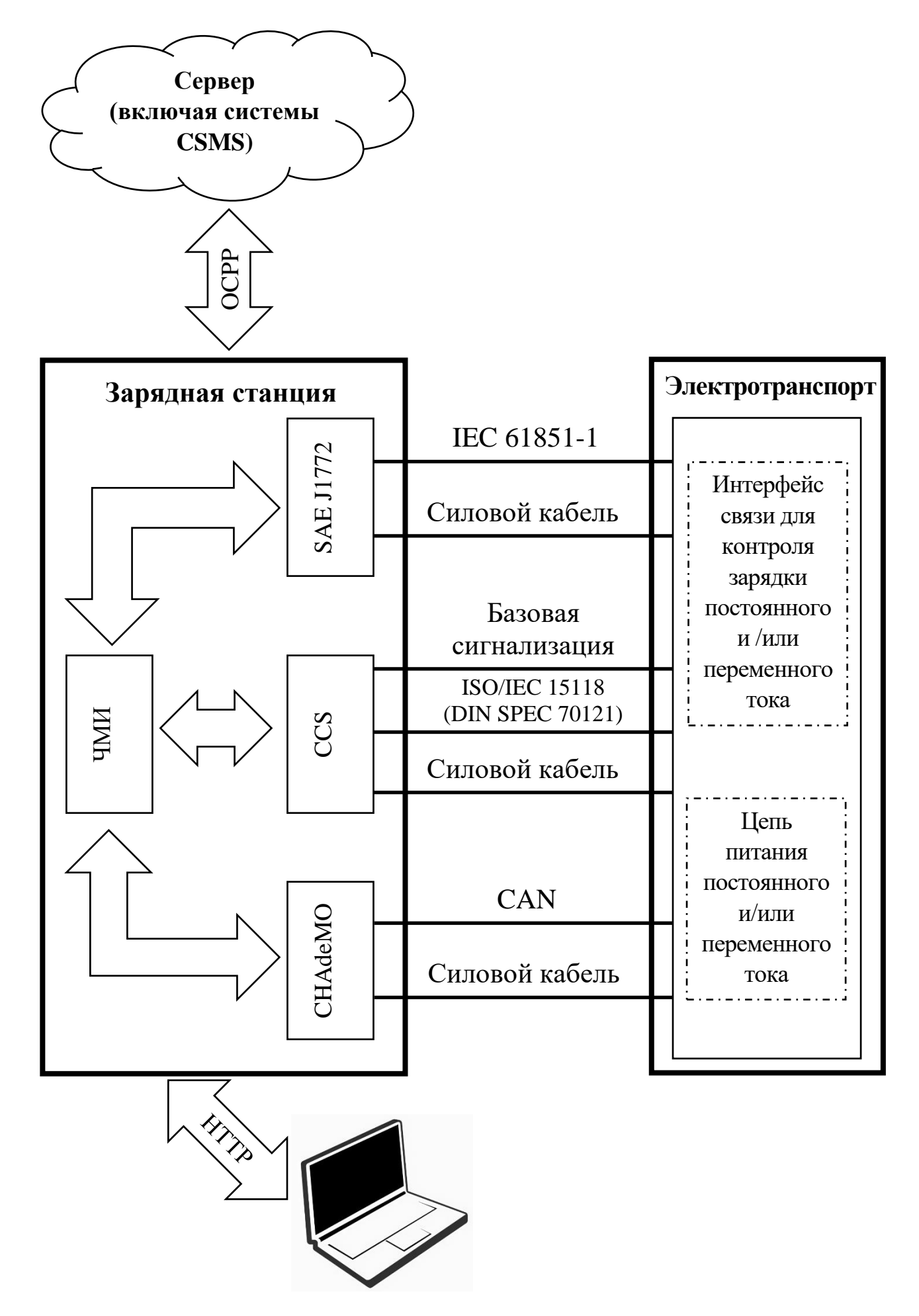

Рисунок 1 –Архитектура встроенного программного обеспечениязарядной станции

Работа с программным обеспечение осуществляется через сервер (по протоколу OCPP) и удаленный компьютер (по протоколу HTTP), которые позволяют настроить все параметры зарядной станции и является интерфейсом разработчика и потребителя встроенного программного обеспечения.

#### **2 Условия применения**

## <span id="page-5-1"></span><span id="page-5-0"></span>**2.1 Программные и аппаратные требования к системе, требования к техническому обеспечению**

2.1.1 Программные и аппаратные требования к системе, требования к техническому обеспечению

Минимальные требования к характеристикам аппаратного обеспечения для ПО верхнего уровня:

Процессорное ядро ARM Cortex-A9;

Минимальные требования к характеристикам аппаратного обеспечения для ПО нижнего уровня:

Процессорное ядро ARM Cortex M4

− Тактовая частота 168 МГц;

− объем flash памяти – 1 Мб;

− объем ОЗУ – 192 Кб.

Интерфейсы: CAN, UART, SPI.

<span id="page-6-0"></span>**3 Правообладатель программного обеспечения и список использованных при разработке программного обеспечения сторонних компонентов**

3.1 Правообладателем программного обеспечения является ООО «Юпитер» (Россия, 197007, Санкт-Петербург, наб. реки Волковки 17). Программное обеспечение получено по результатам создания собственными силами компании, что подтверждено в разделе «о станции» экземпляра программного обеспечения (см. рисунок 2) и цифровой подписью.

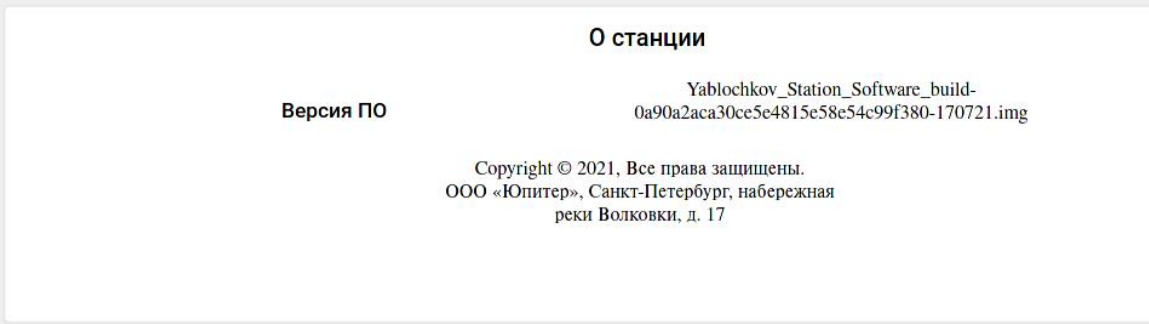

Рисунок 2 – Указание о правообладателе программного обеспечения

3.2 Список использованных при разработке программного обеспечения сторонних компонентов приведен в таблице 2. Все сторонние компоненты имеют свободные лицензии.

## Таблица 1 – Список сторонних компонентов

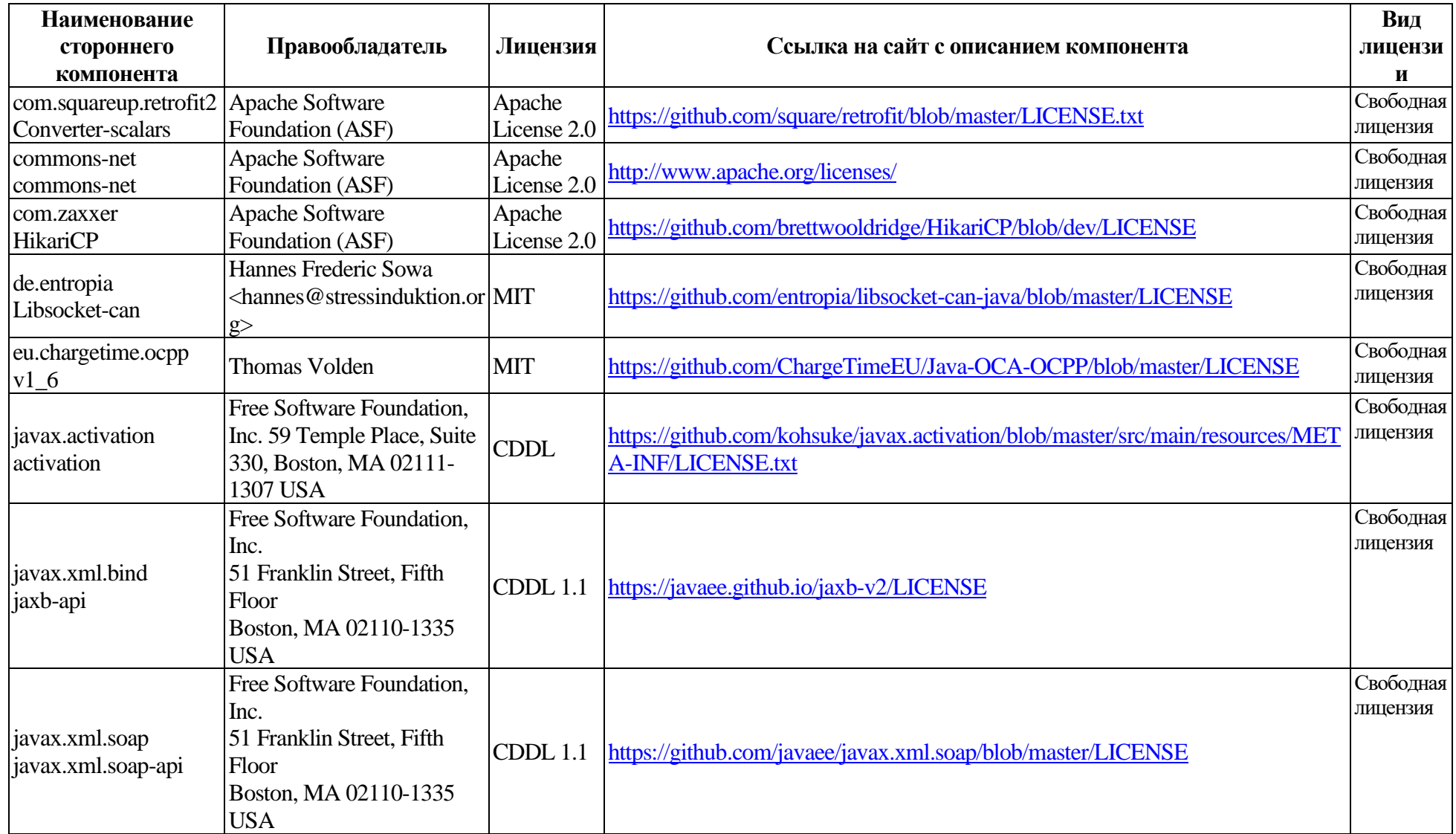

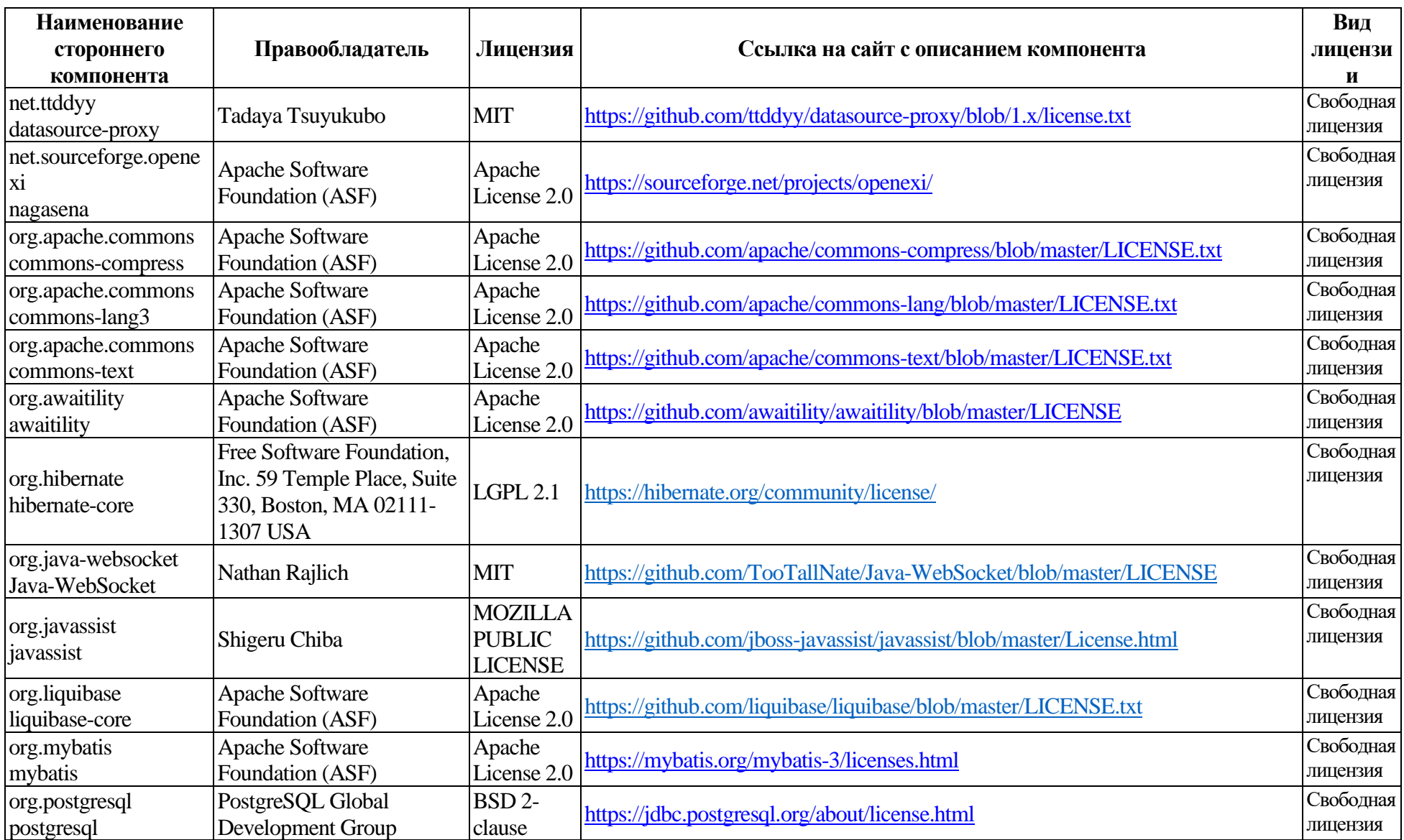

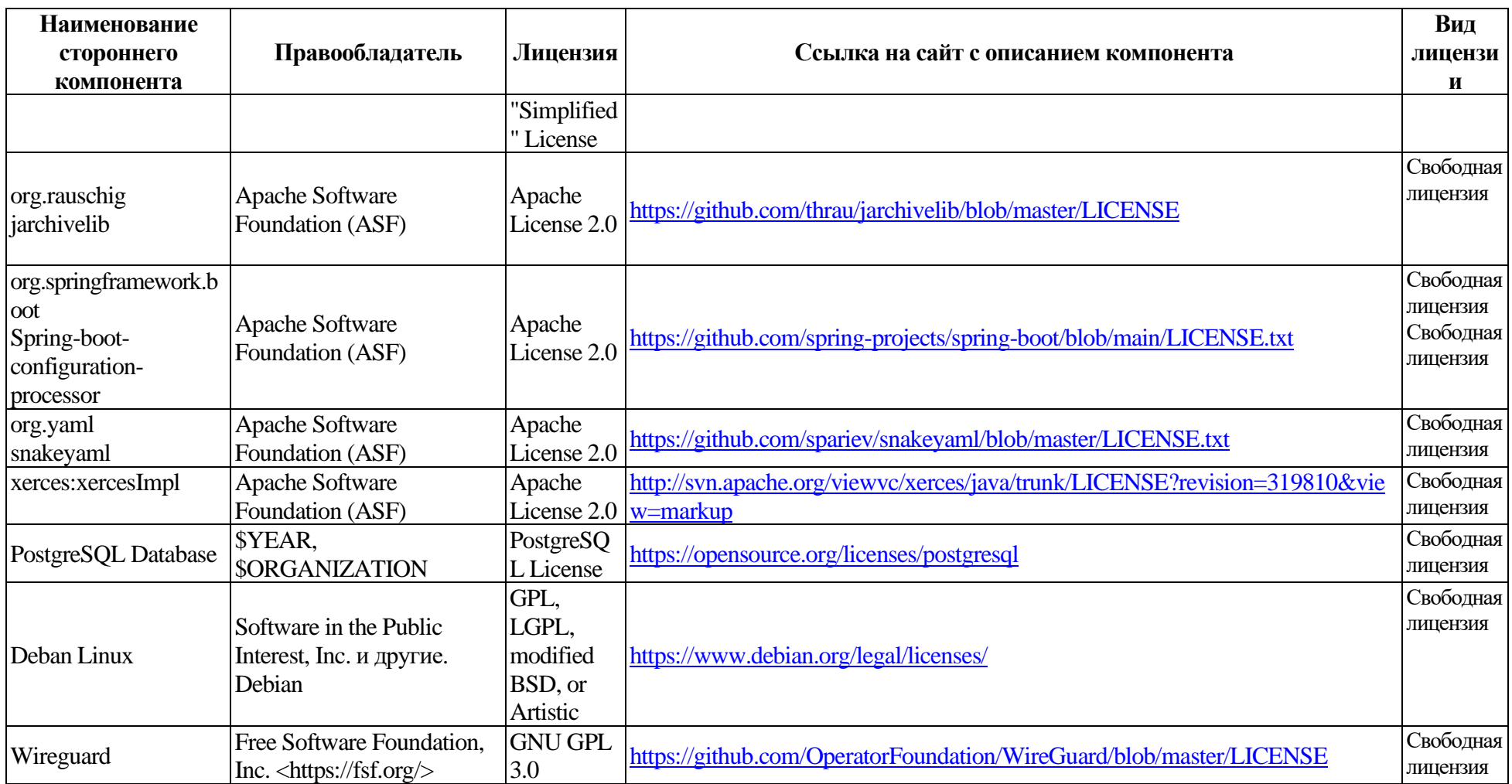